## $<<$ Kinect $>>$

 $<<$ Kinect $>$ 

- 13 ISBN 9787115300294
- 10 ISBN 7115300291

出版时间:2012-12

, and  $\alpha$ 

页数:160

字数:254000

extended by PDF and the PDF

http://www.tushu007.com

 $<<$ Kinect $>$ 

Kinect Kinect Xbox 360 2011 S Kinect 1000 Rinect 2011 S Kinect  $Kinect$  Windows Kinect for Windows SDK, https://www.stolen.com/windows.com/windows.com/windows.com/windows.com/windows.com/win  $\frac{3}{3}$ Kinect. Kinect 2 1 Kinect 第2章将一步一步带领读者进行Kinect for Windows开发环境的配置。 Kinect Kinect for Windows SDK API, API 3 Kinect the contract the contract of the set of the set of the set of the set of the set of the set of the set of the set of the set of the set of the set of the set of the set of the set of the set of the set of the s Windows SDK API 4 Kinect  $5$  3  $API$  and  $4$ 6 Kinect for Windows SDK API 5 6 Kinect 7 Kinect for Windows Developer Toolkit business and the Kinect Kinect River of Kinect Studio Face Tracking SDK 7 Face Tracking SDK 8 Kinect Coding4Fun Kinect Toolkit Kinect Toolbox Kinect 4 e by the Kinect states and Kinect states and Kinect states and Kinect states and Kinect states and Kinect states and Kinect states are the  $\mathbb{R}^n$ 10 Kinect Kinect  $11$ Kinect SDK 12 Kinect Kinect  $K$ inect $\,$ Kinect API  $K$ inect Kinect for Windows  $C#$  and  $C#$ 感谢微软亚洲研究院副院长宋罗兰女士和资深学术合作经理马歆女士、Miran Lee女士对本书写作给予

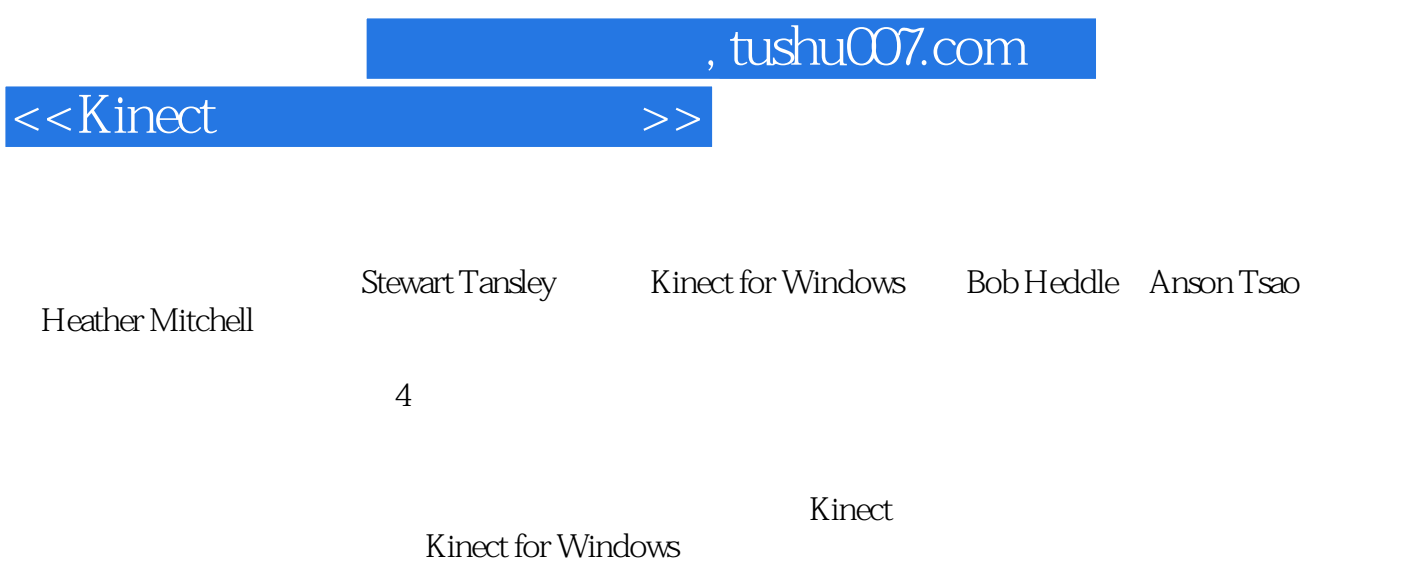

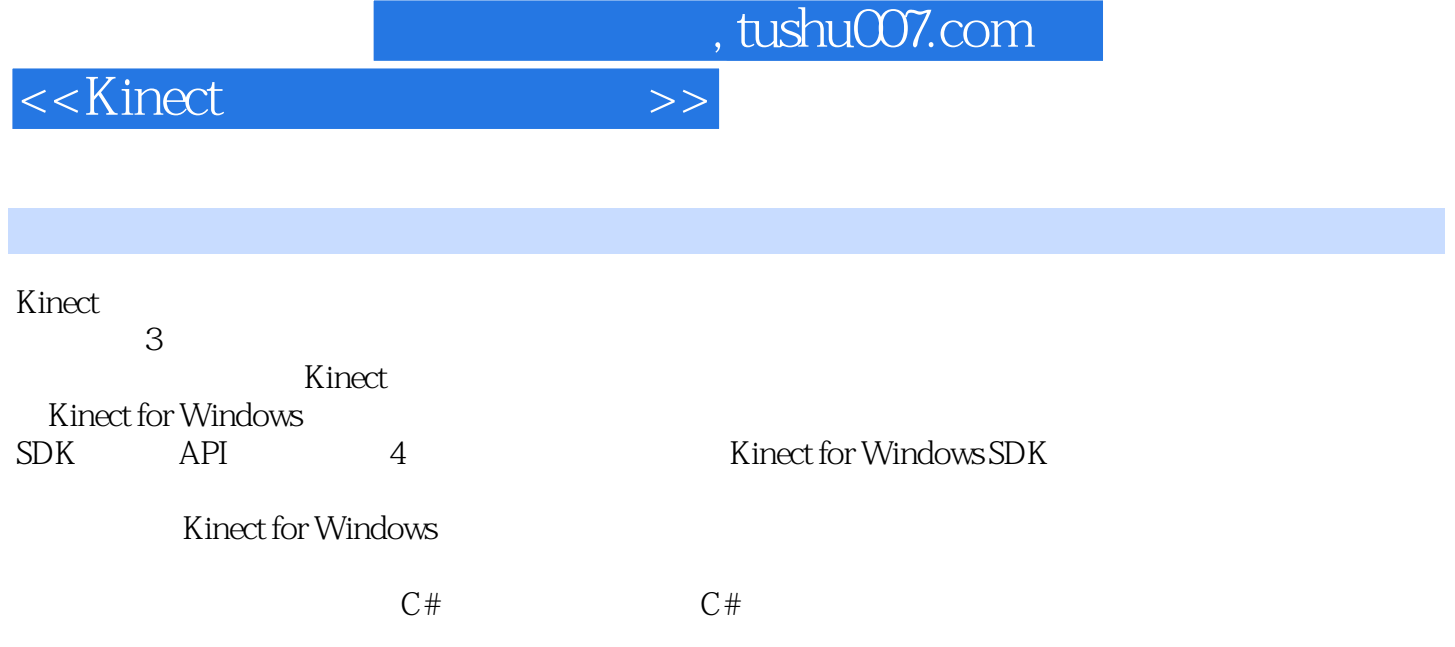

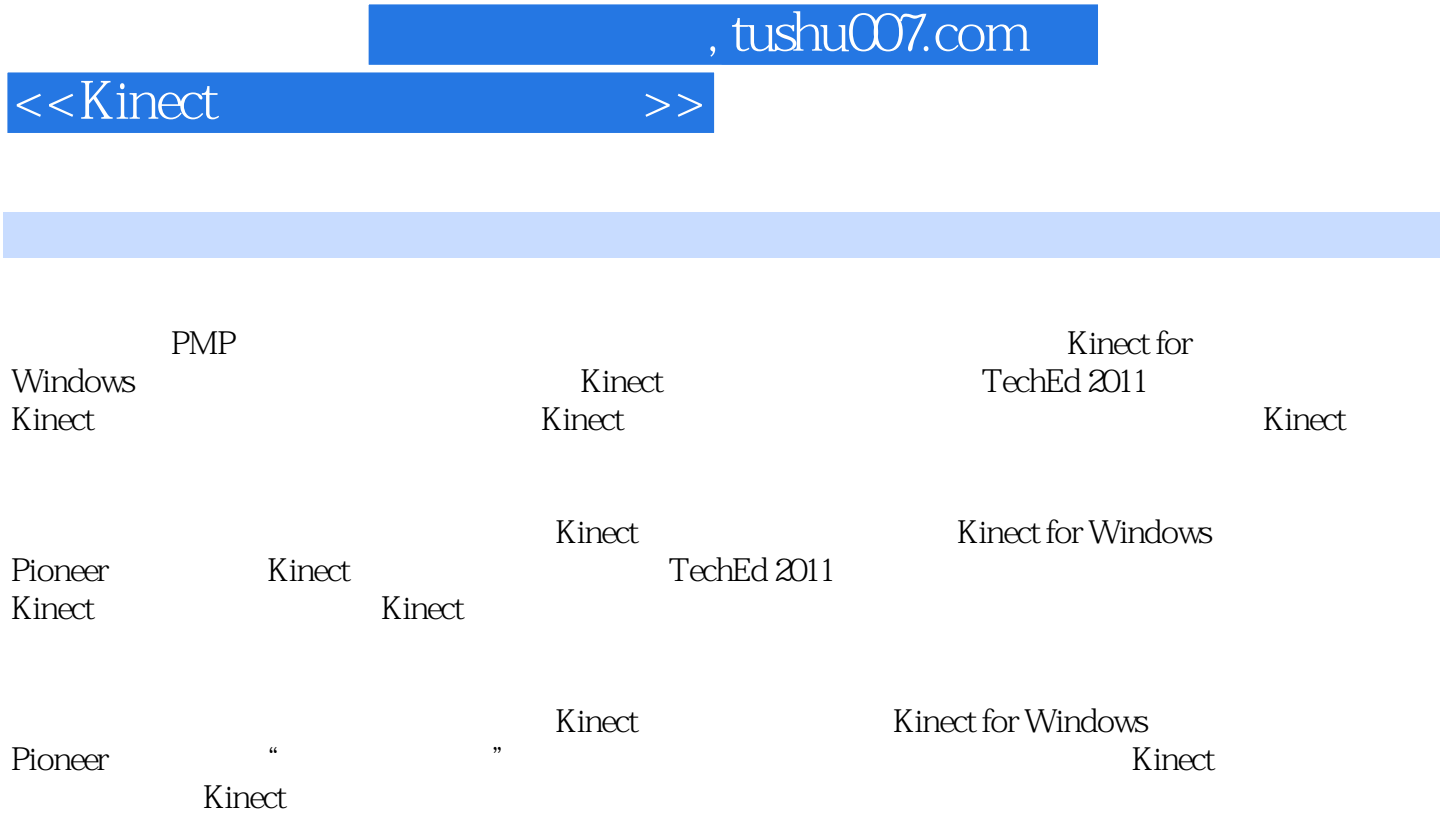

<<Kinect >>

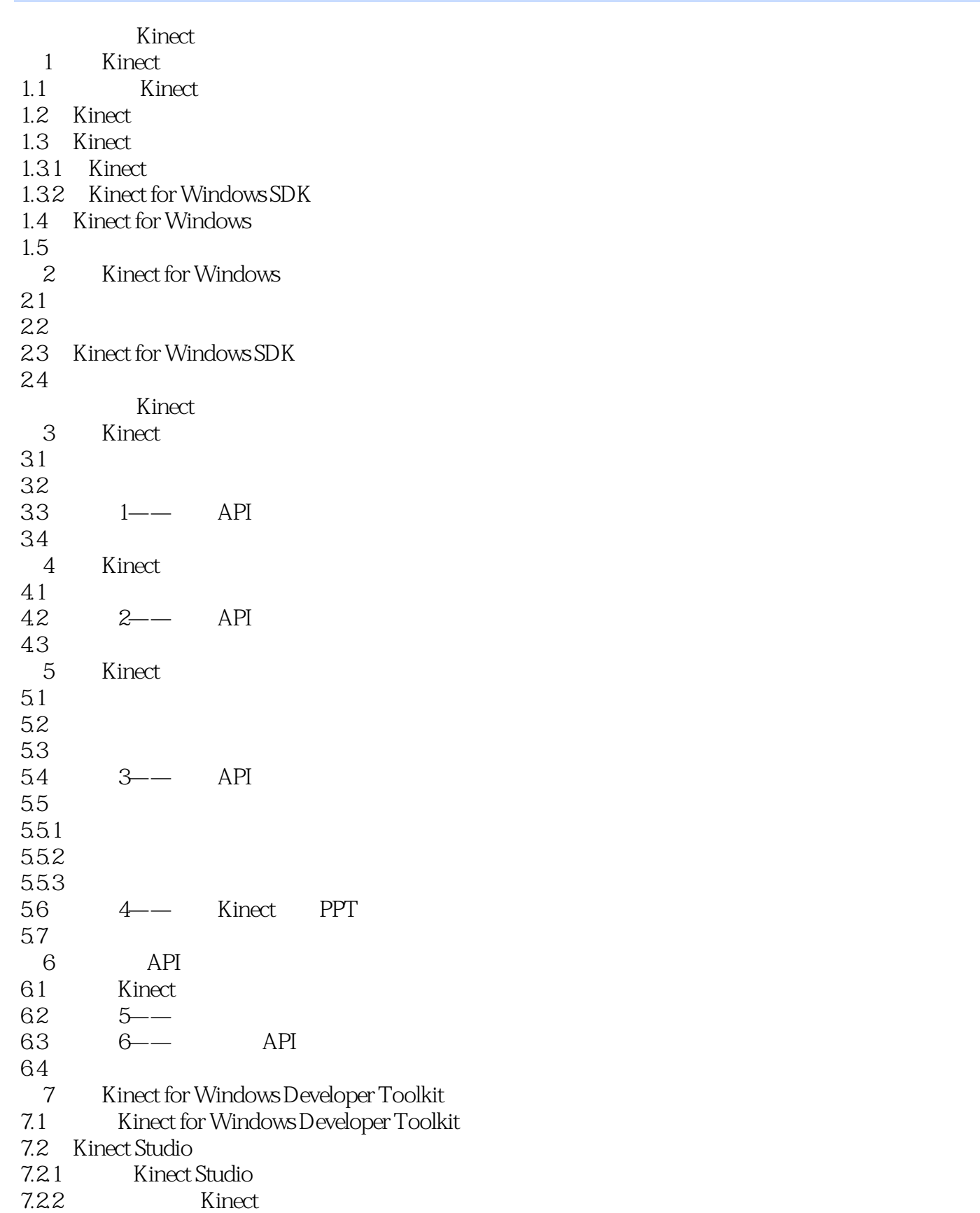

## $<<$ Kinect $>>$

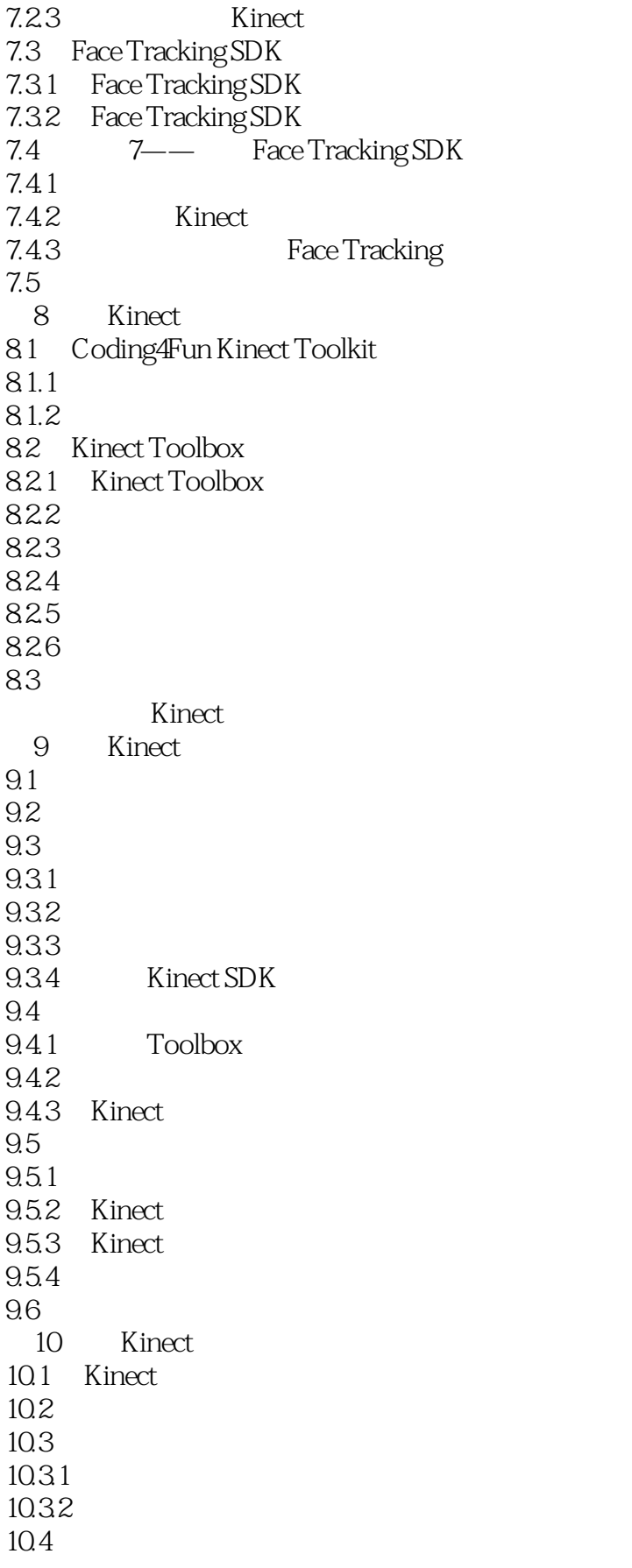

 $<<$ Kinect $>>$ 

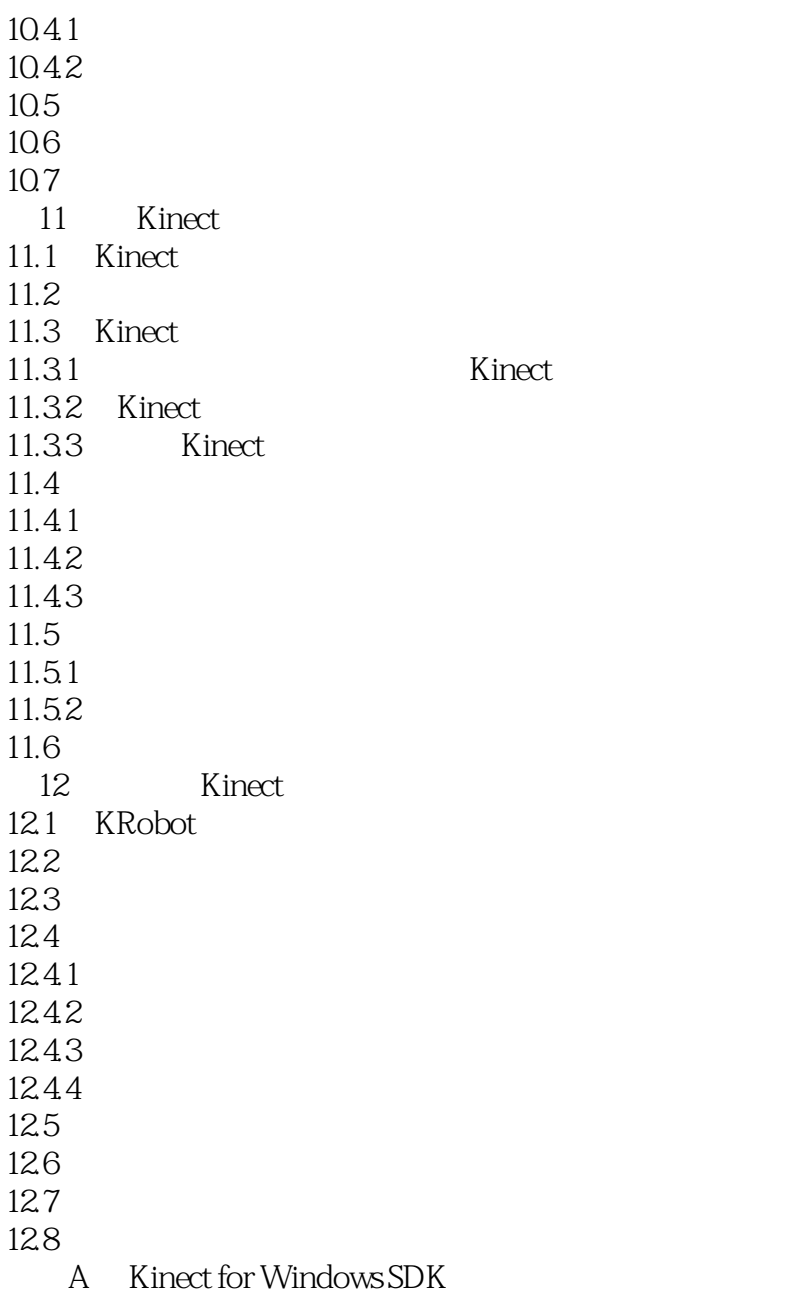

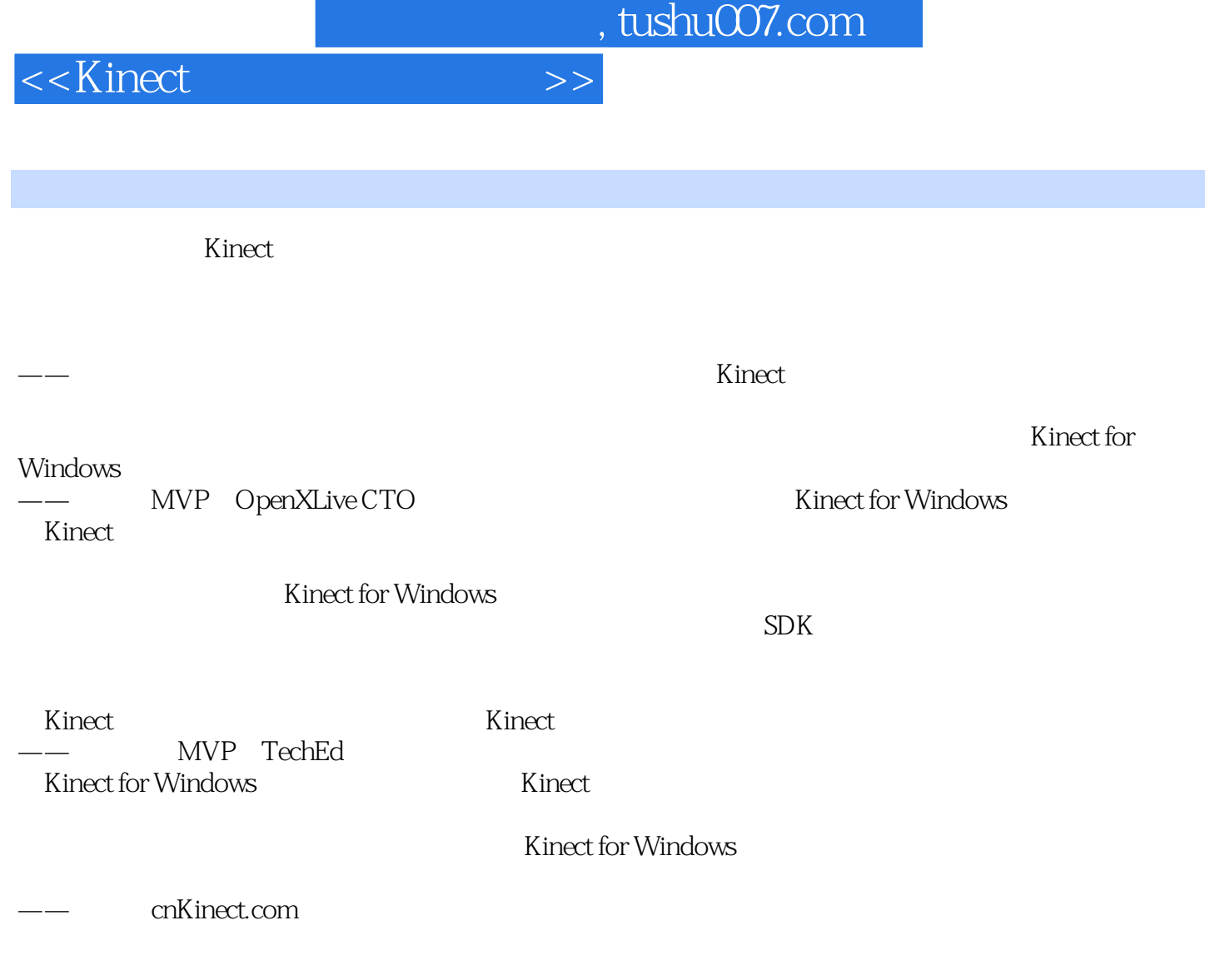

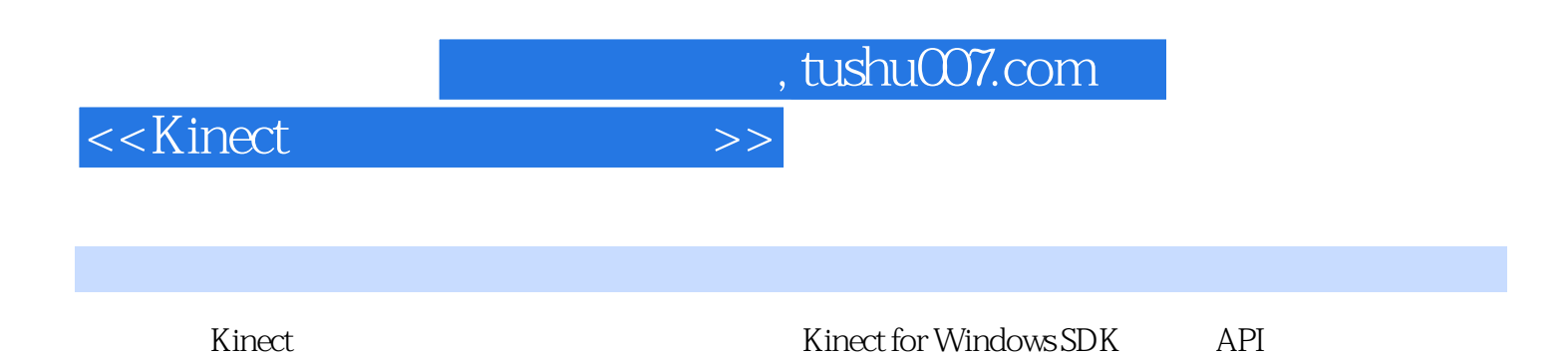

*Page 10*

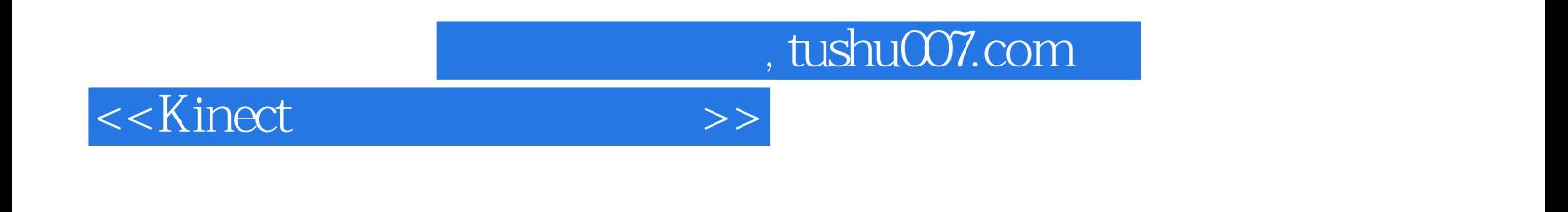

本站所提供下载的PDF图书仅提供预览和简介,请支持正版图书。

更多资源请访问:http://www.tushu007.com